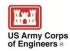

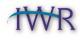

## **Communications Update**

## U.S. Army Corps of Engineers Institute for Water Resources

On the Web: http://www.iwr.usace.army.mil For More Information: +1 (703) 428-9090

**September 13, 2012** 

## **Container Model Suite of Tools for Port Studies Is Nationally Certified**

ALEXANDRIA, VIRGINIA. IWR's Container Model Suite of Tools (CMST) is now nationally certified. CMST is a suite of desktop programs and associated databases that IWR designed to assist Corps planners and analysts working on port studies. The tools measure the economic effects of modifications to deep draft harbors as overall reductions in transit times and associated changes in total vessel operating costs.

The CMST allows users, stakeholders, reviewers and other interested parties to examine the data used in the analysis. It is based on an independently reviewed computational kernel that assures that each study follows planning guidance in a consistent manner.

CMST consists of the HarborSym, IWR Tide Tool, Waterborne Data Analyzer and Pre-Processor (W-DAPP), and the Automated Information System Data Analyzer and Pre-Processor (A-DAPP) tools. Included in the HarborSym model are the Bulk Loading Tool, Container Loading Tool, and the Combiner. These tools are collectively called the HarborSym Loading Tools. These provide users with a range of tools, including and not limited to information on astronomical tides, data and data processing for particular ports, and analyses of trade routes and vessel statistics at particular ports.

The tools included in the Suite can be complicated and required detailed user-provided data and assumptions. Users are encouraged to attend a training class, which can provide a more thorough understanding of using the suite. In the absence of an instructor-led session, user guides and training materials are available on the <a href="HarborSym website">HarborSym website</a>. The training materials are composed of a series of software exercises that walk the user through the required steps to create a study network, populate data, run a simulation and analyze outputs.

## **Learn More**

For more information, visit www.iwr.usace.army.mil or www.corpsnets.us/harborsym/.